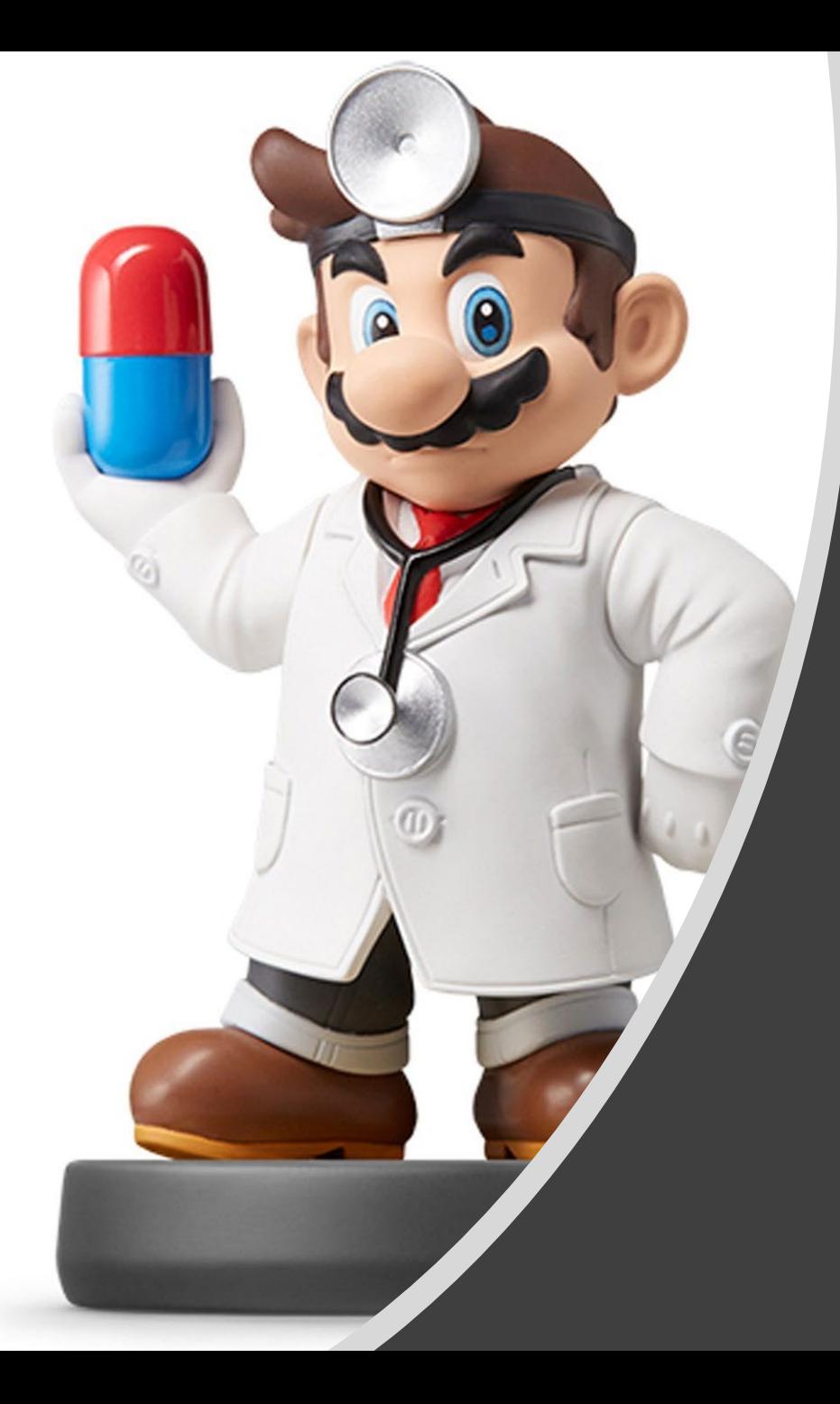

## *Modeling IV*

### Introduction

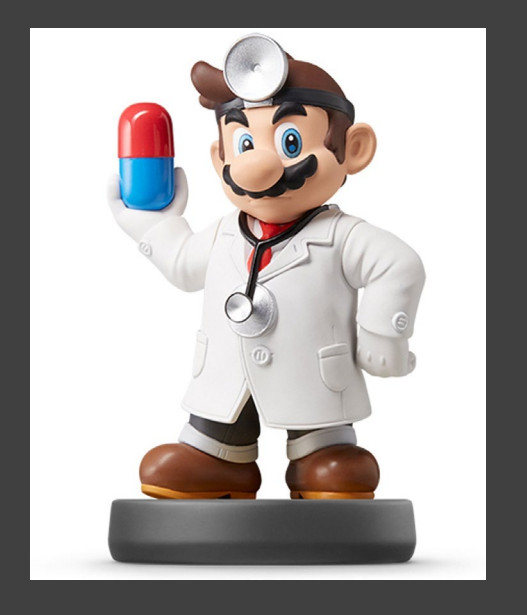

- Instructions
	- Download Supplement
	- Unzip Folder
	- Required Packages
		- library(modelr)
		- $\bullet$ library(tidyverse)
		- library(purrr)
		- library(broom)
	- Open .Rmd File and Knit

# **Discussion**

- Problems With Current Approach
	- Same Model For All Locations
	- Not All Locations Used in Train
	- Not All Locations Used in Test
	- Residuals Indicate that Model Can Be Improved
	- Not Helpful for Forecasting
	- Ambiguous Results: No Clear **Winner**

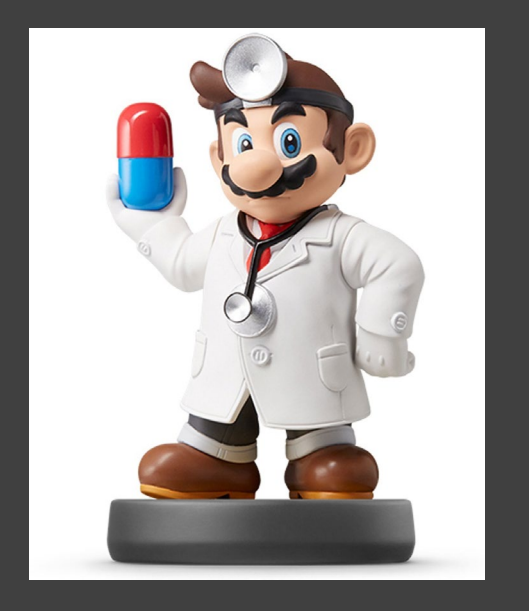

### • Previously

- Split Data in Train and Test
	- Train (28 Rivers)
	- Test (3 Rivers)
- Purpose
	- Estimate Out-of-Sample Error
	- Pick Best Model Based on This Estimate
	- Combat Overfitting
	- Robustification
- Goal: Find the Simplest Model that Adequately Predicts

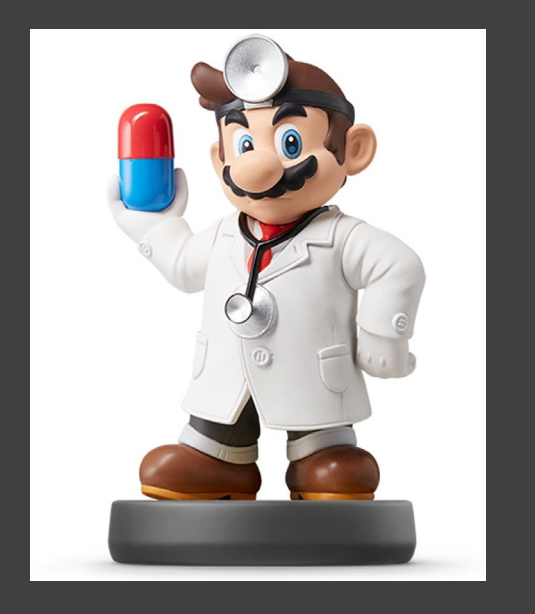

### • Current Issues

- Decision on Final Model Heavily Influenced by the Test Data
- Loss of Data in Model Fitting
- **Not Appropriate in Small Datasets**
- Cross Validation Idea
	- Split Data Into Many Groups
	- Each Group Acts as a Test Set
	- All Data is Used in Both Model Fitting and Model Testing
	- Help: Chapter 5 (ISLR)

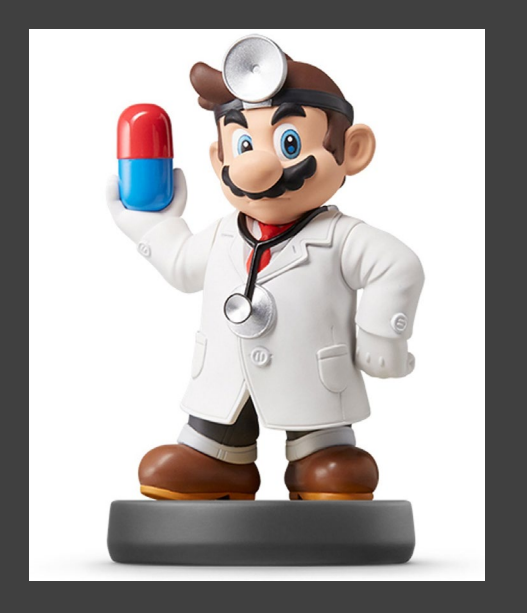

- Tidyverse Concepts
	- Chapter 20 (R4DS)
	- List-Columns
		- Columns in Data Frames or Tibbles Can Be Lists
		- What this Means
			- Column of Tables
			- Column of Models
			- Column of Functions
	- Functions
		- nest(): Converts Rows of a Data Frame into a List
		- unnest(): What do You Think It Does?

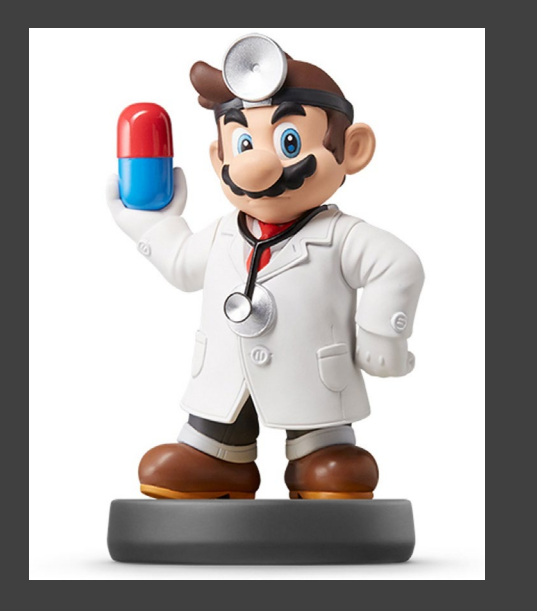

- Run Chunk 1
	- Observe the Output
	- Column of Tibbles
- Run Chunk 2
	- Imagine We Wanted to Split
		- Test: Data For Location 103
		- Train: All Remaining Data
	- Use of filter() and unnest()
	- First Glimpse -> 365 x 8
	- Second Glimpse ->  $10,972 \times 8$

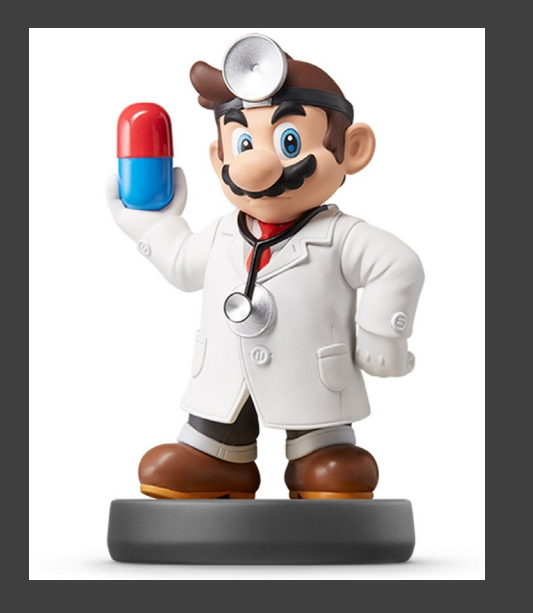

### Chunk 3

- Run Each Line
- What is Happening?
- Use View() on DATA2 and Scan Through the Data
- What do You Notice?
- Chunk 4
	- Create a Loop that Repeats this Process for Each Location
	- Each Location Is a Test Set
	- Predictions Saved are All Outof-Sample
	- Run Chunk 4 to Test Your Code

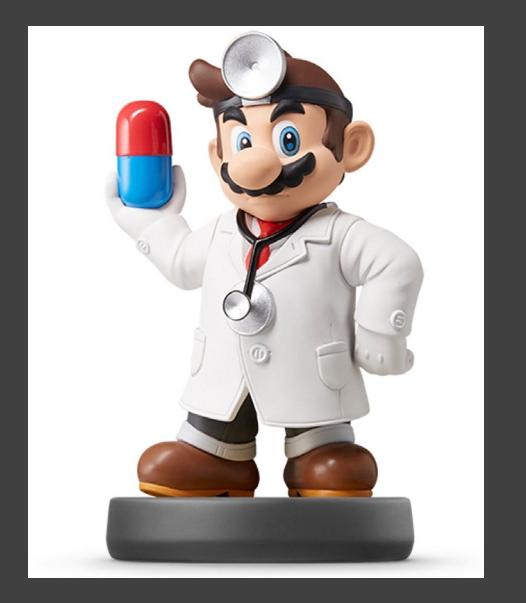

• Chunk 4 (Continued)

DATA2=DATA DATA2\$linpred=NA

}

for(k in unique(DATA2\$L)){ TEST = NEST.DATA %>% filter(L==k) %>% unnest() TRAIN = NEST.DATA %>% filter(L!=k) %>% unnest()

linmod=lm(W~A, data=TRAIN) linmodpred=predict(linmod,newdata=TEST)

DATA2\$linpred[which(DATA2\$L==k)]=linmodpred

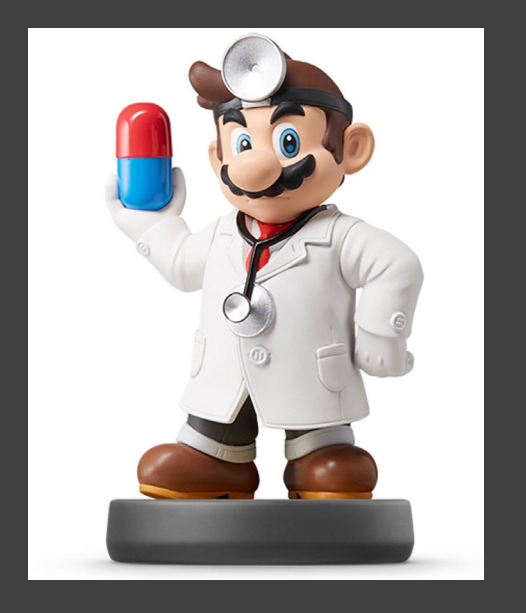

### • Chunk 5

- In Our Data, We Have:
	- Actual Water Temperatures
	- Out-of-Sample Predicted Water Temperatures
- Create RMSE.func() With Two **Arguments** 
	- actual= vector of actual water temperatures
	- predict=vector of predicted water temperatures
- Use This Function on the Two Columns in DATA2 for RMSE
	- actual=W
	- predict=linpred

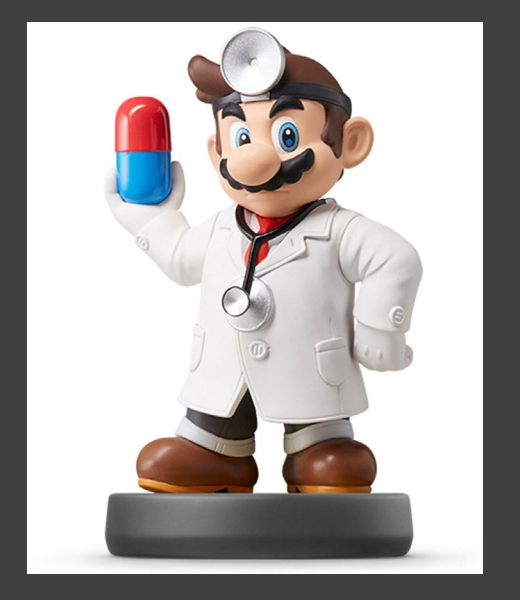

• Chunk 5 (Continued)

}

RMSE.func = function(actual,predict){ mse=mean((actual-predict)^2,na.rm=T) rmse=sqrt(mse) return(rmse)

RMSE.func(actual=DATA2\$W, predict=DATA2\$linpred)

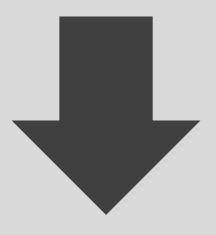

RMSE.func(actual=DATA2\$W,predict=DATA2\$linpred) 3.147084

### Intermission

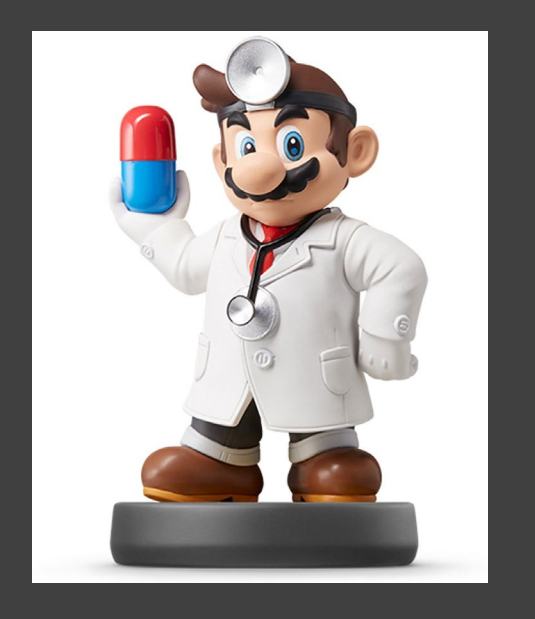

### • Current

- Using the Natural Grouping of Data for 31-Fold Cross Validation
- Only Fit One Linear Model
- Should Use Cross-Validation for Multiple Different Models and Compare Cross-Validated **RMSE**
- Next
	- Randomly Assign Observations to *K*-Folds
	- CV Function: crossv\_kfold(*K*)

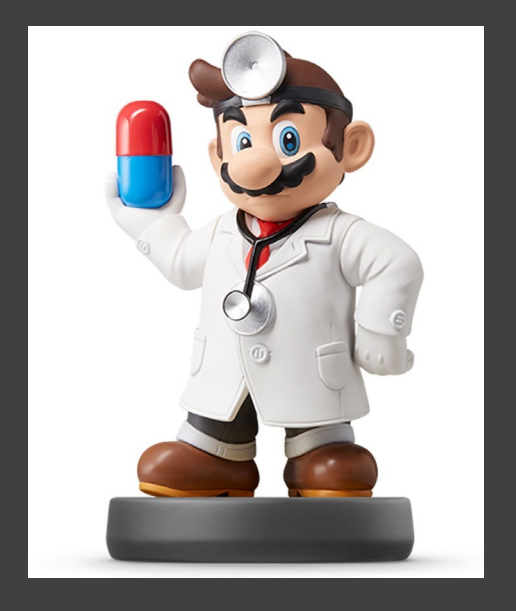

- Overview (*K*=10)
	- Randomly Split Observations Into *K* Groups
	- Each Fold Acts as a Test Set
	- If Each Fold Contains Approximately the Same # of Observations,

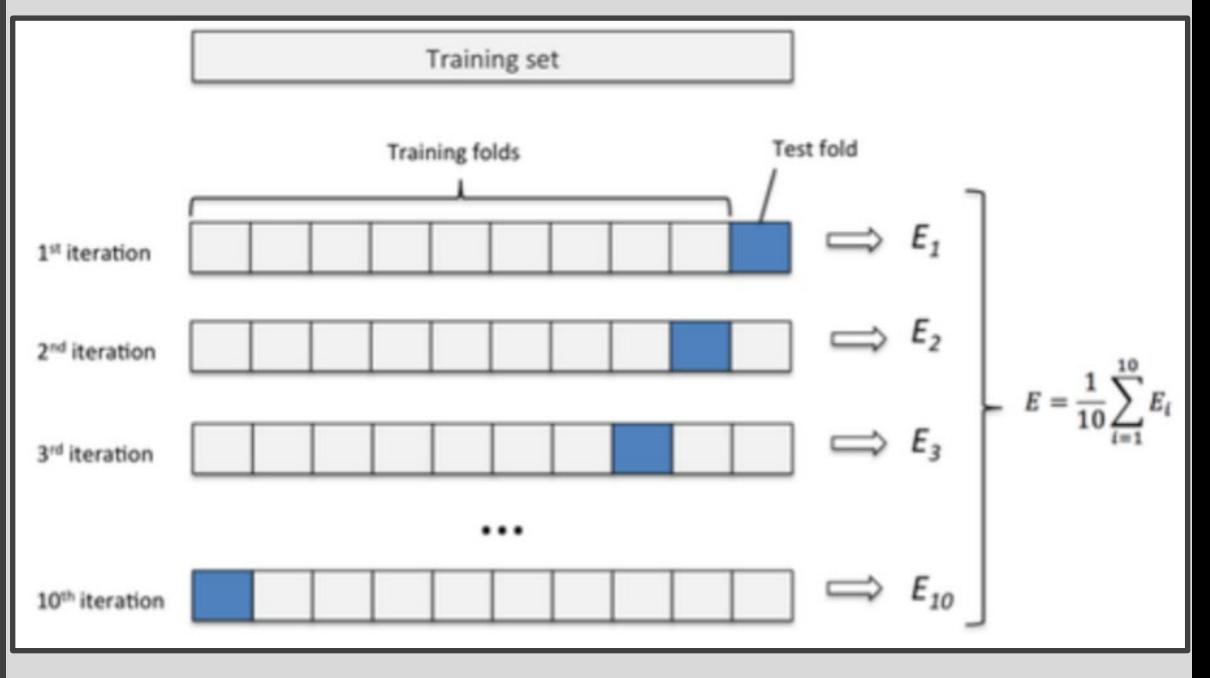

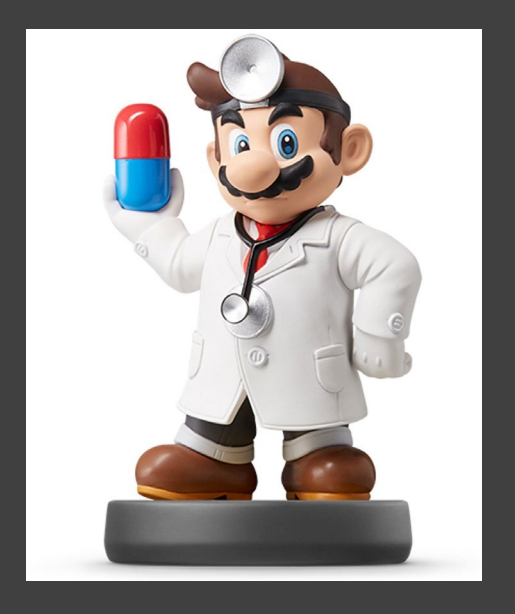

- Run Chunk 1
	- Variables (Julian Day)
	- Clear Non-Linear Relationship

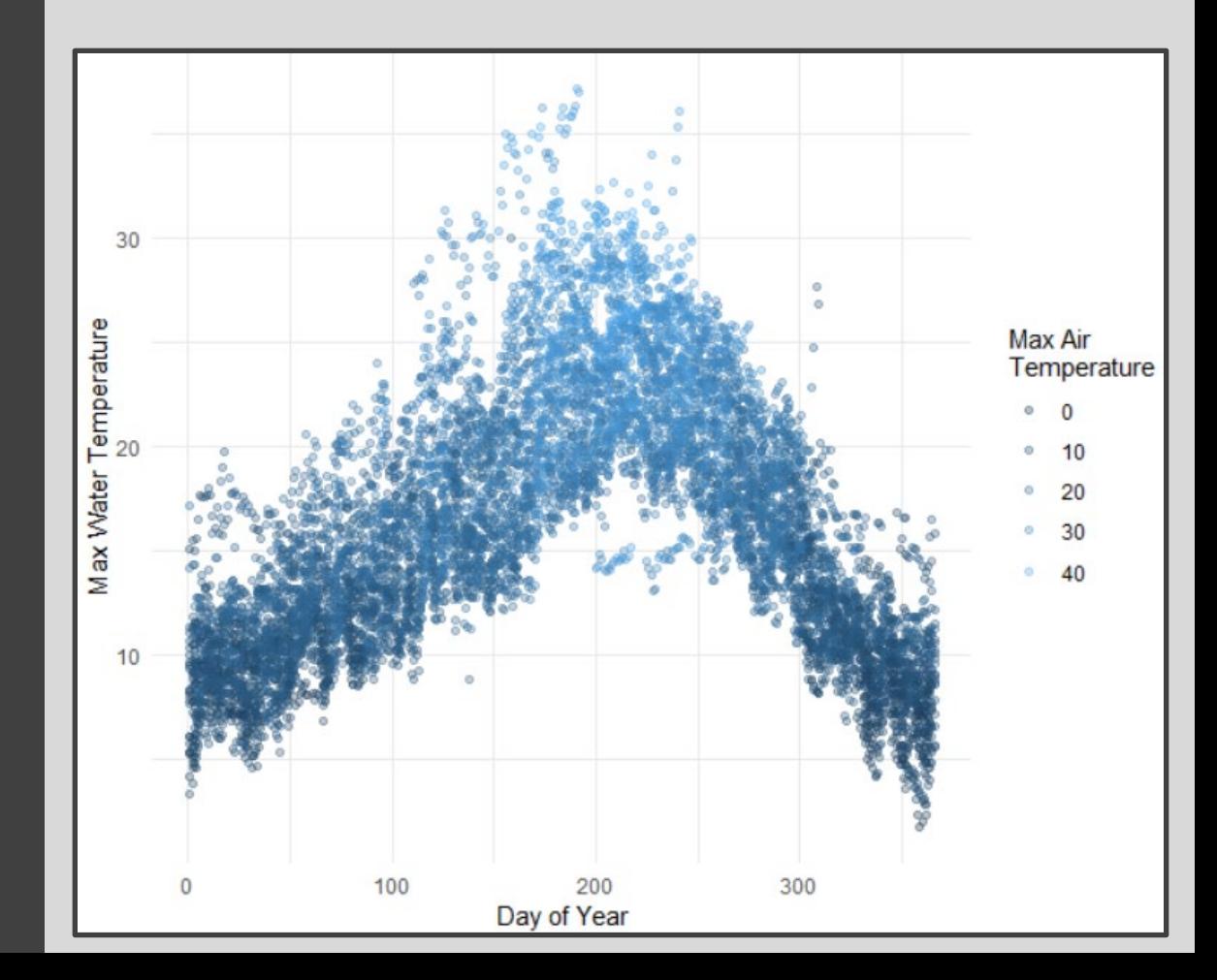

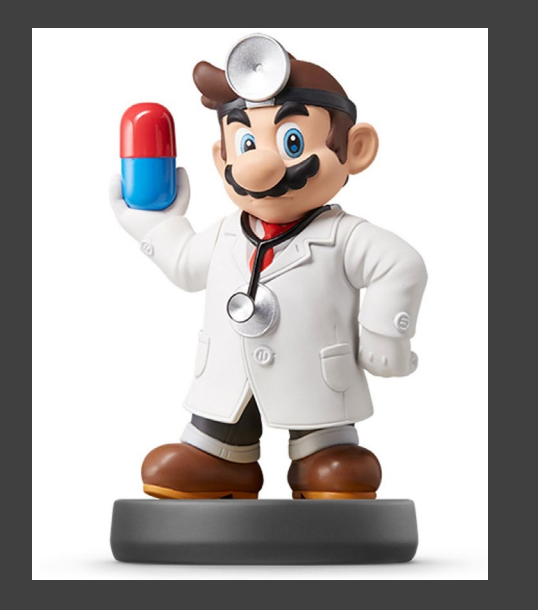

• General Polynomial Model

$$
W = a + \sum_{i=1}^{I} b_i A^i + \sum_{j=1}^{J} c_j D^j + \varepsilon
$$

- Perform K-Fold CV to Estimate Out-of-Sample RMSE for Choices of *I=4* and *J=3*
- Ultimate Goal is To Select Best *I* and *J*

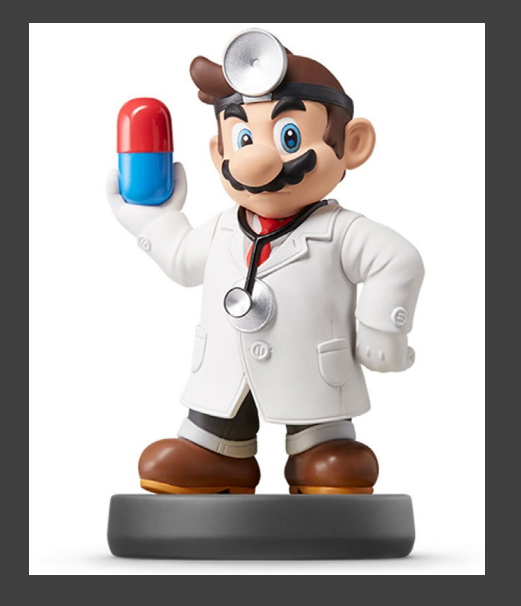

- Fit Model with *I=4* and *J=3*
- Functions from broom Package
	- tidy()
	- glance()
- Used to Preview Models

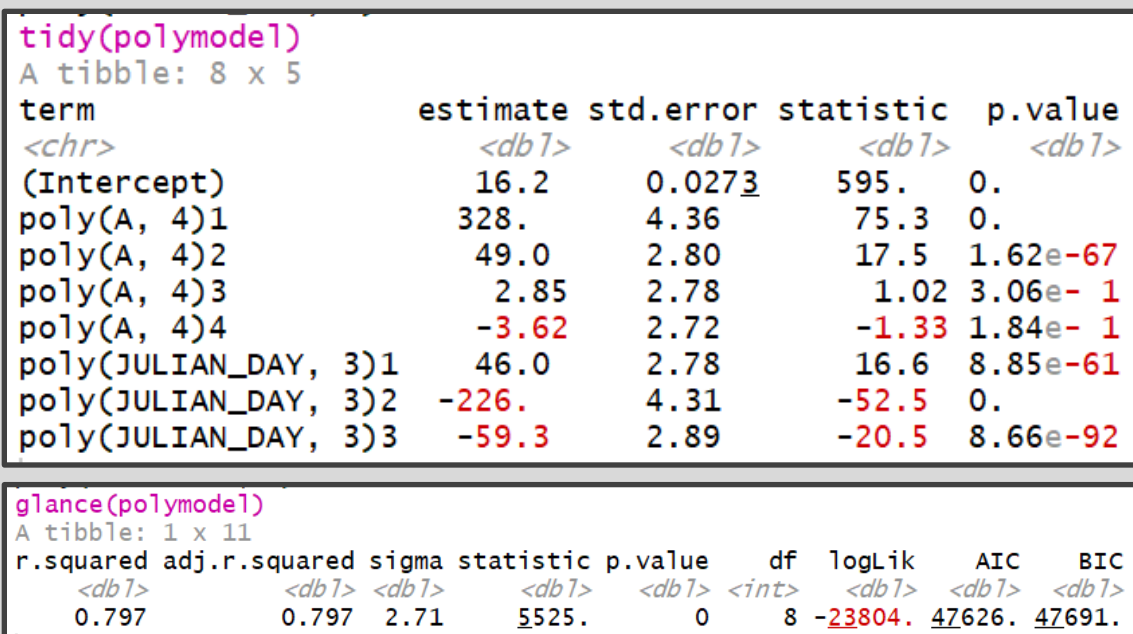

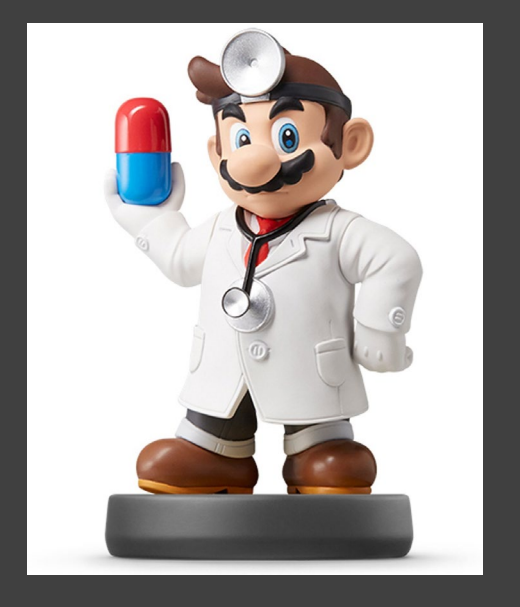

- Divide Data into 10 Folds
	- Use crossv\_kfold() Function
	- Variables are Lists of Train and Test Sets
- For Each Row, We Want to Fit on Train and Predict on Test

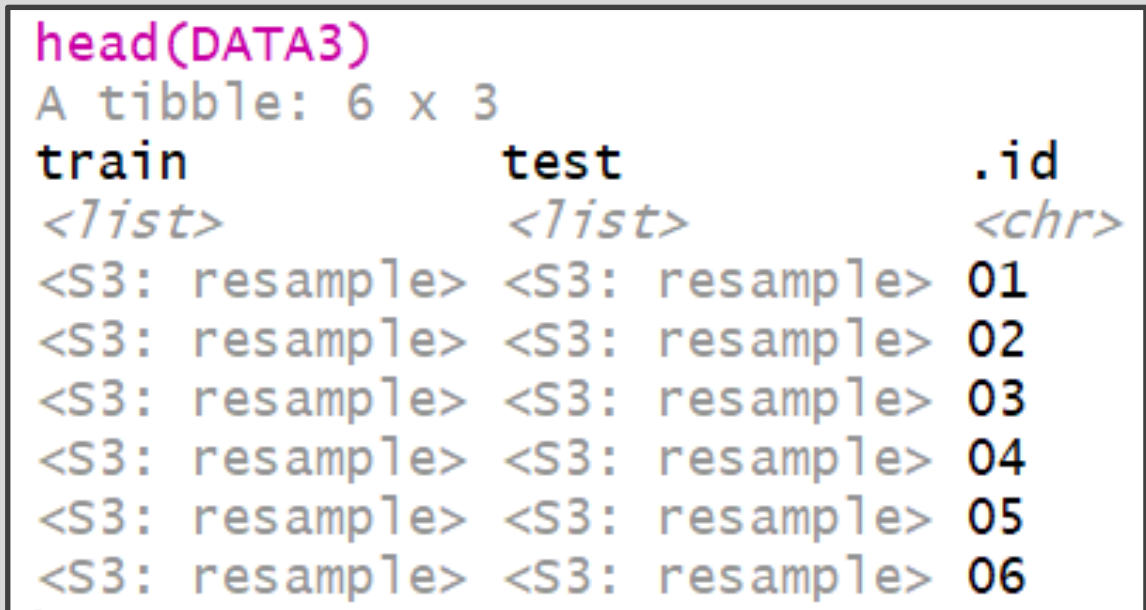

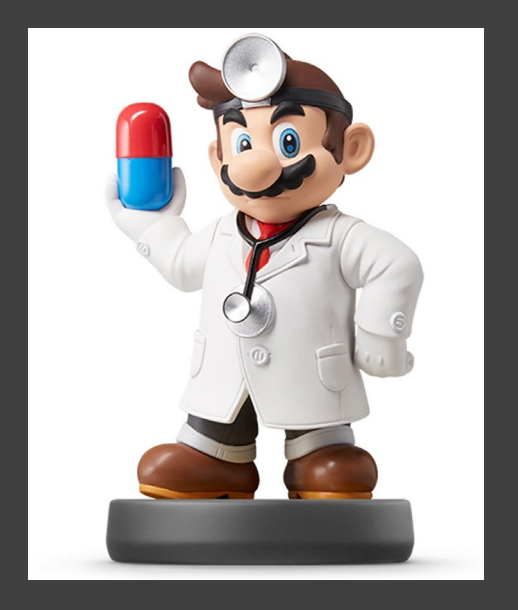

- Create Function to Fit Models
- Apply Function to All Train Sets Using purrr::map() Function

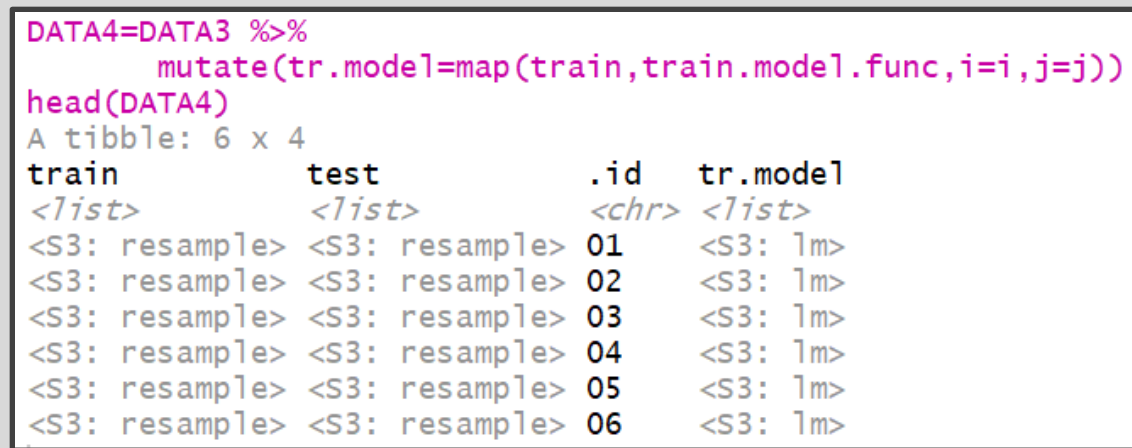

- Functions from purrr Package
	- map() Loop Over Train
	- map2() Loop Over Fitted Models and Test

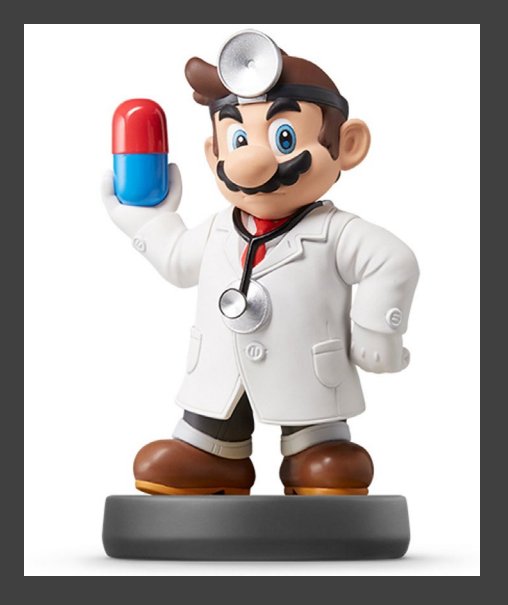

- purrr::map2() Iterates Function Over Two Arguments
- For Every Test Set and Trained Model, We Use augment() to Get Predictions

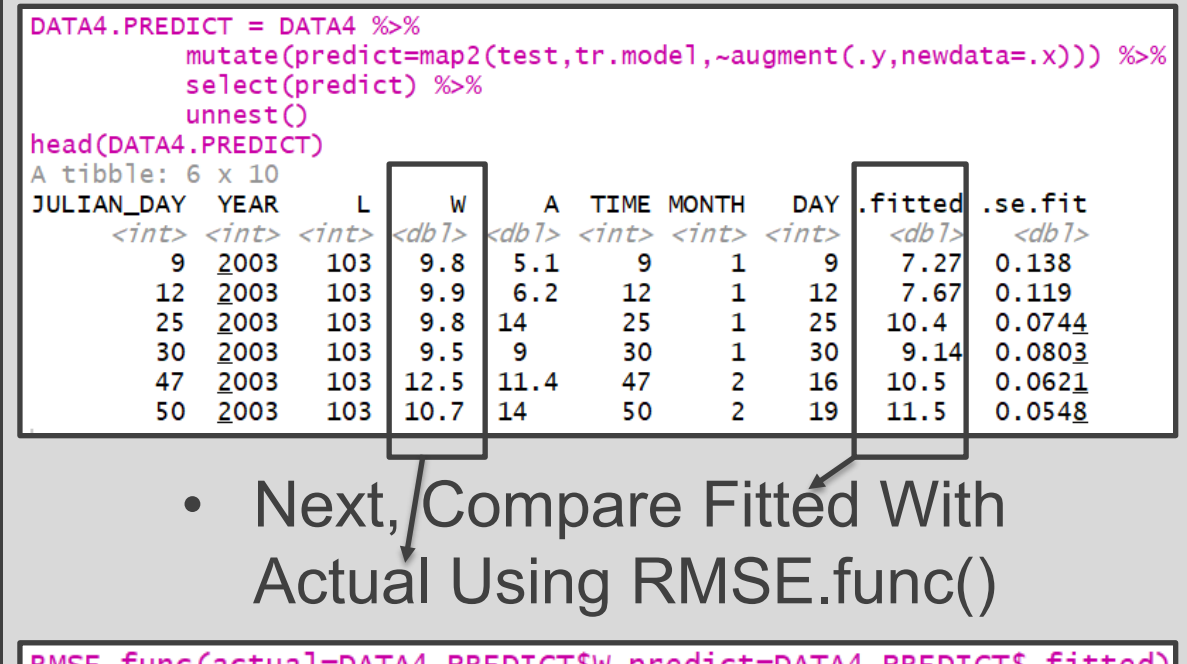

### Look Ahead

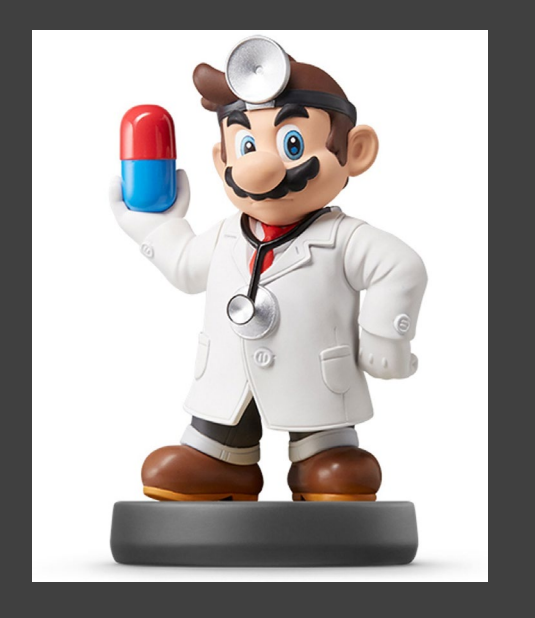

- What We Have Done
	- Specify *I* and *J*
	- Use 10-Fold Cross Validation to Estimate Out-of-Sample RMSE
- How We Should Use This
	- Choose Max *I* and Max *J* (Example: 10)
	- Initiate 10 x 10 Matrix of *NA*
	- Loop Through All *i* and *j* to Capture Out-of-Sample RMSE
	- Create a Tile Plot that Visualizes the RMSE for Each Combination of *i* and *j*
	- Choose Best *i* and *j*

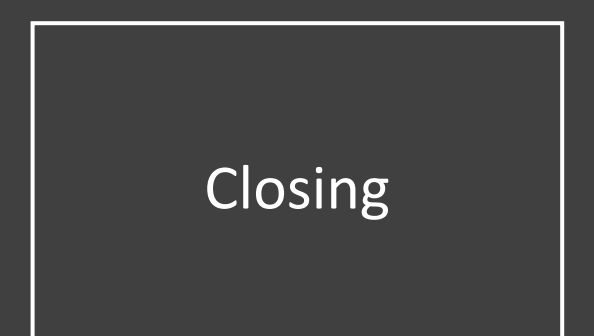

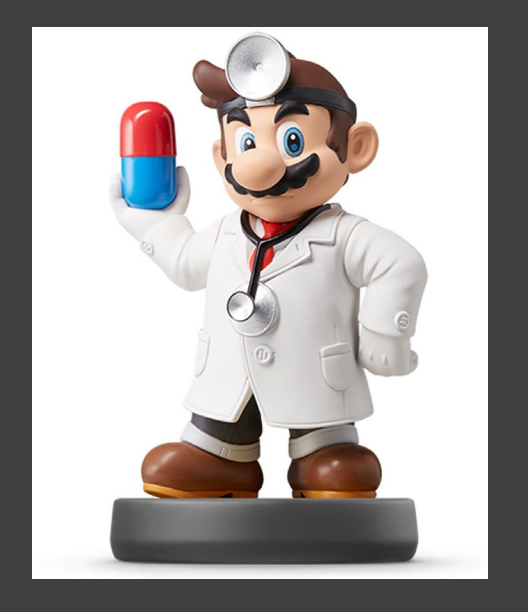

# Closing Disperse and Make Reasonable Decisions